# CSE 306 Operating Systems Virtual Memory

YoungMin Kwon

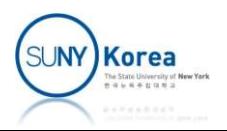

# Operating System Policies for VM

#### ■ Contents

- Fetch policy (disk  $\rightarrow$  mem)
	- **Demand paging, prefetching**
- **Placement policy**
- **Replacement policy** 
	- **Optimal, LRU, FIFO, clock, page buffering**
- Resident set management
	- **Fixed/variable set size, global/local scope**
- Cleaning policy (mem  $\rightarrow$  disk)
	- **Demand cleaning, precleaning**
- **Load control (degree of multiprogramming)**

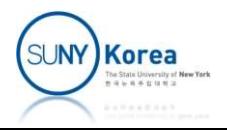

# Fetch Policy

- **Demand paging** 
	- A page is brought into main memory only when the page is accessed
- **Prepaging**

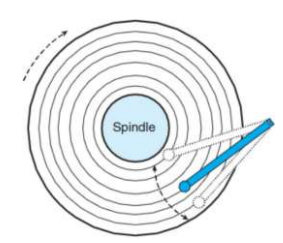

- Pages other than the one accessed are brought in
- **Exploits the characteristics of secondary memory** (disks have latency and rotational delay)

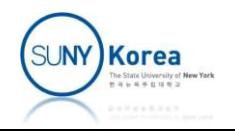

### Placement Policy

- In pure segmentation system
	- Best-fit, first-fit, ...
	- **Io pure paging or paging + segmentation systems,** placement is usually irrelevant
- **In NonUniform Memory Access (NUMA) system** 
	- Access time to a particular memory location varies with the distance between the processor and the memory
	- Need to place data close to the vith Directory processors that use them

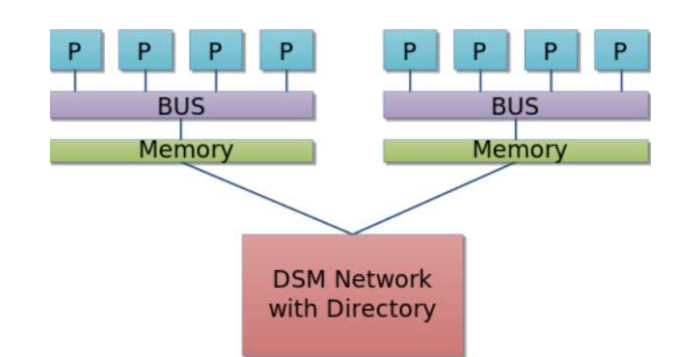

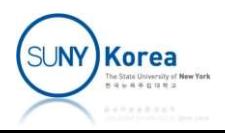

- **Replacement Policy** 
	- **Selecting a page frame to be replaced**

- **Frame Locking** 
	- When a frame is locked, the page stored in the frame will not be replaced
	- Most kernel code and key control structures are held in locked frames

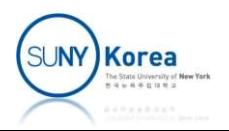

- Optimal algorithm
	- Select the page that will not be referenced longest
	- Not implementable: for the comparison purpose

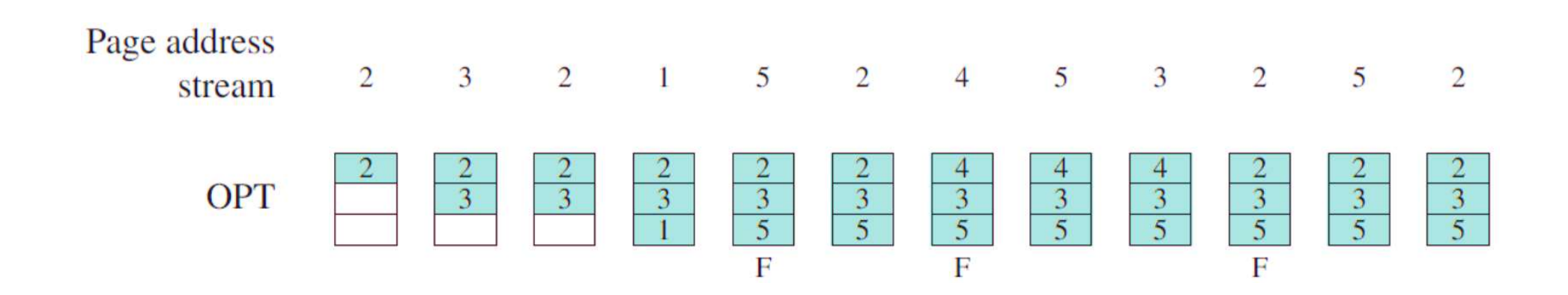

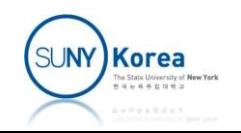

- Least Recently Used (LRU) algorithm
	- Select the page that has not been referenced longest
	- **Tag each page with the time of its last reference**
	- Alternatively, maintain a stack of page references

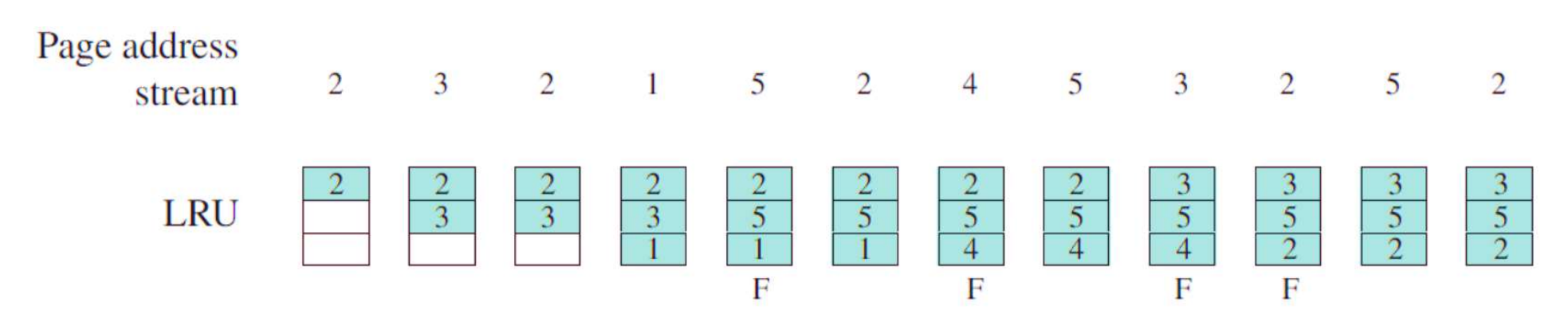

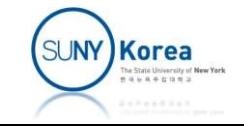

- **First In First Out (FIFO) Algorithm** 
	- Replace the page that has been in memory the longest
	- Simple to implement (a pointer that cycles all frames)

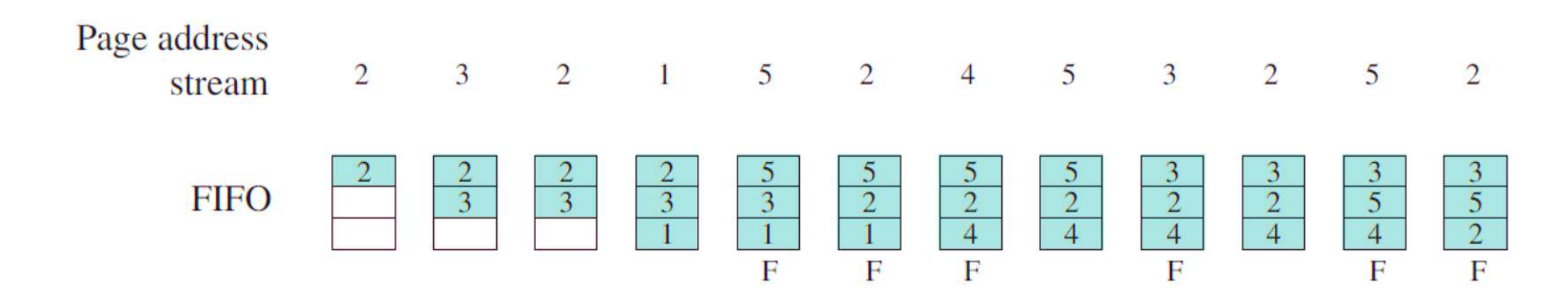

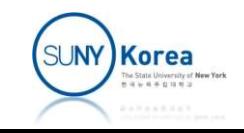

- Clock algorithm
	- Add a use bit to each frame: whenever a page is referenced its use bit is set
	- Like FIFO, a page pointer cycles frames to find a frame whose use bit is 0
	- While scanning frames, set the use bit to 0

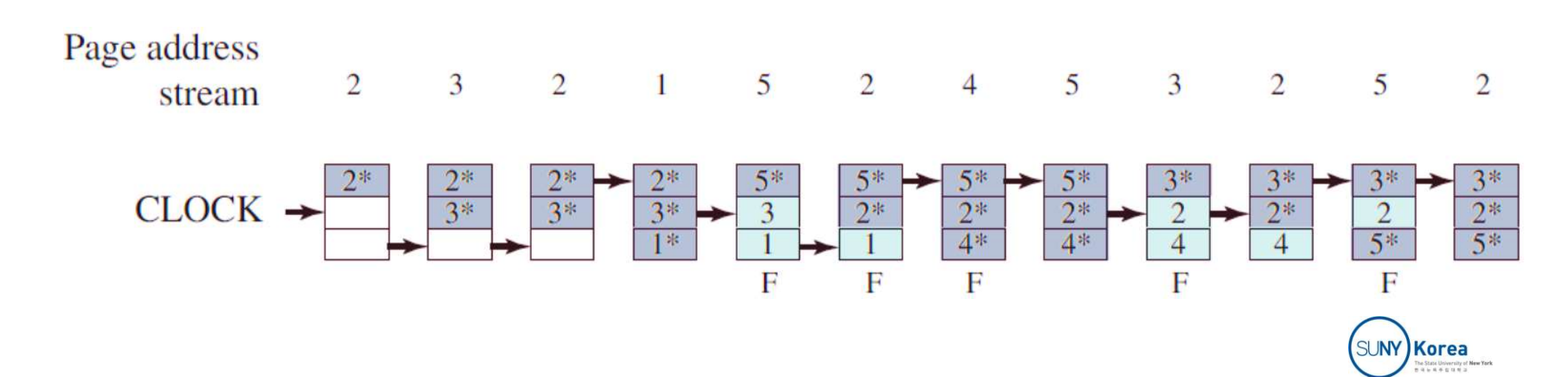

## Replacement Policy (Clock)

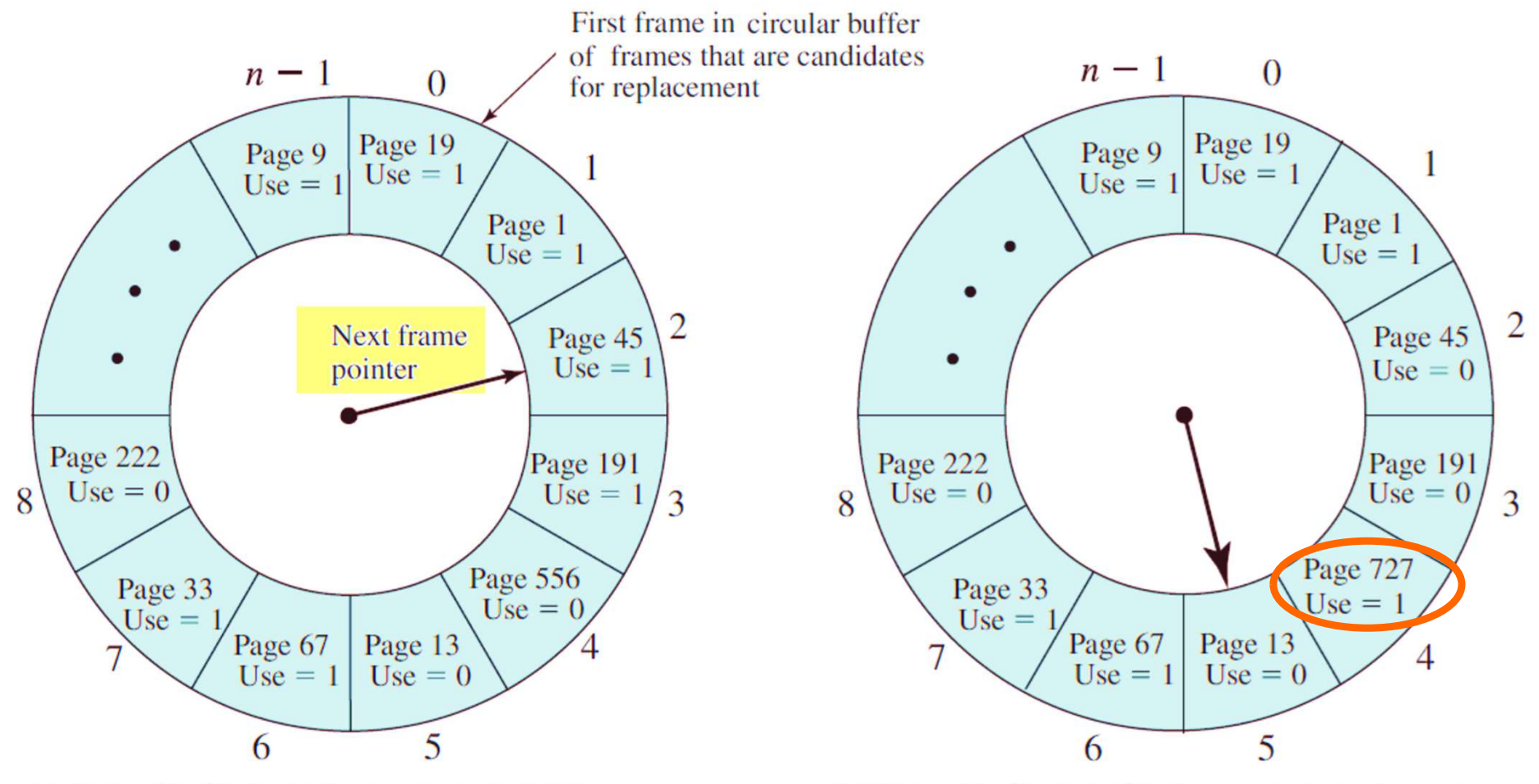

(b) State of buffer just after the next page replacement (a) State of buffer just prior to a page replacement

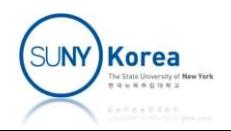

- Clock algorithm with modify bit
	- Each frame falls into
		- Not accessed, not modified (u=0, m=0)
		- Accessed, not modified (u=1, m=0)
		- Not accessed, modified (u=0, m=1)
		- Accessed, modified (u=1, m=1)
	- Step 1: starting from the current position, try to find a frame with (u=0, m=0)
	- **Step 2: from the current position try to find a** frame with ( $u=0$ , m=1). During this scan set u of encountered frames to 0
	- Step 3: Repeat step 1 and step 2 if necessary

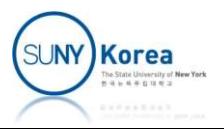

### Replacement Policy (Clock with modify bit)

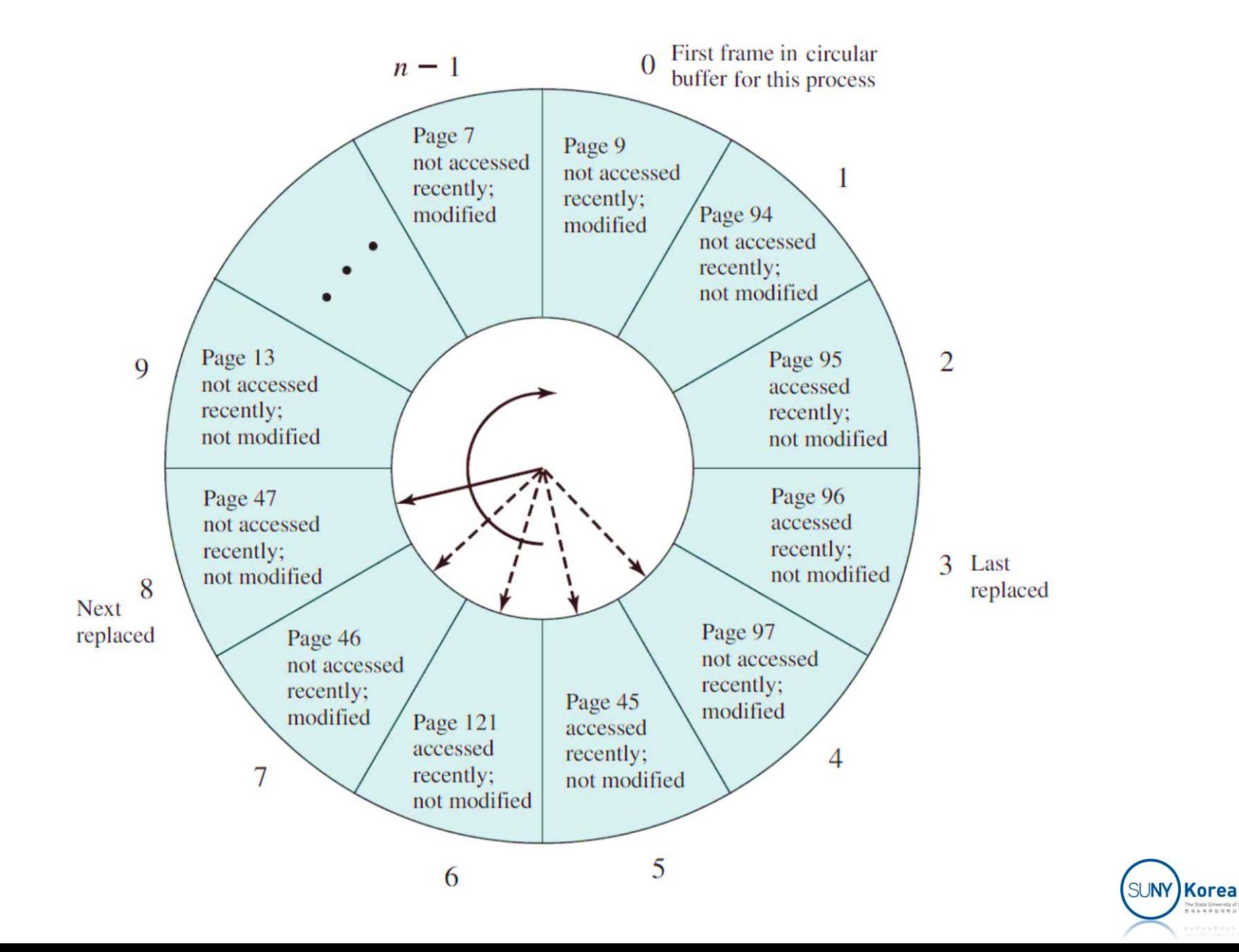

he State University of

## Replacement Policy: Comparison

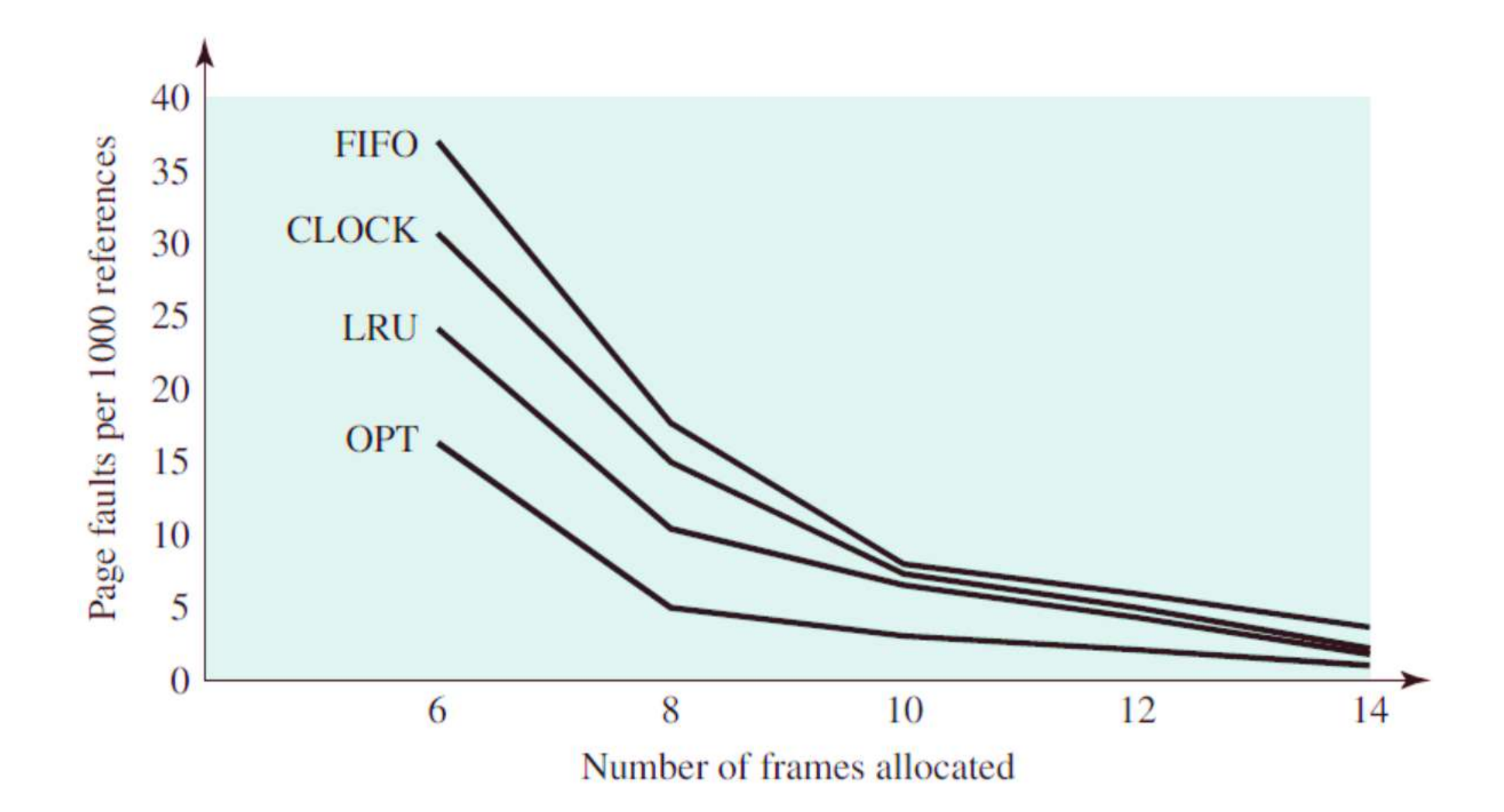

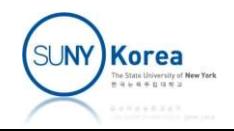

#### **Page buffering**

- Similar to FIFO, but victim frames are moved to one of frame pools: free or modified frame pools
	- **Their entries in the page table are removed**
	- If a frame in the pools is accessed, only the page table is updated without reading the frame from disk
- When a pool is full, swap some frames out to disk
	- Modified frames can be swapped out to the disk together considering the seek time and the rotational delay

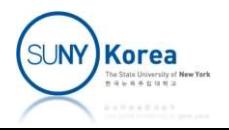

## Resident Set Management

- Resident set of a process
	- The portion of a process that is actually in main memory at any time
- **Resident set size** 
	- **Smaller the size** 
		- $\blacksquare \rightarrow$  More processes can reside in main memory
		- $\blacksquare \rightarrow$  More page fault
	- After a certain point, adding more pages to a particular process will have no noticeable effects

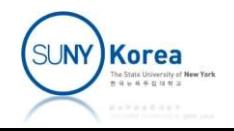

## Resident Set Size

- **Fixed-allocation policy** 
	- **Give a process a fixed number of frames**
	- On a page fault, one of the frames of the process needs to be replaced
- Variable-allocation policy
	- # of frames allocated to a process will vary over time
	- **More frames will be given to processes experiencing a** high page fault rates
	- **Filter Frames will be taken from processes with** exceptionally low page fault rates

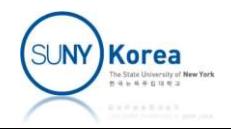

## Replacement Scope

- **Local replacement policy** 
	- $\blacksquare$  Find a victim frame among the frames of the process that caused the page fault

- **Global replacement policy** 
	- Consider all unlocked pages in main memory

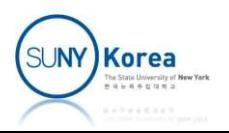

## Fixed Allocation, Local Scope

 OS must choose one of the frames of the process for the replacement

- Decide the amount of frames to give to a process ahead of time
	- Too small allocation: high page fault rate
	- Too much allocation: low degree of multiprogramming

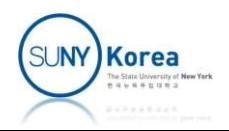

- Replacement algorithm
	- **Typically, OS maintains a list of free frames**
	- On page fault, a free frame is added to the resident set of the process causing the fault
	- When no free frame is available, select a frame from any processes

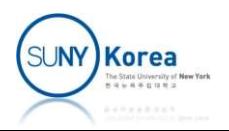

#### **Strategy**

- When a new process is loaded, allocate to it a certain number of frames
- Victim page is selected from among the resident set of the process that caused the fault
- **Fichtalle Theory is allegate the allocation and** expand or shrink the allocation to improve overall performance

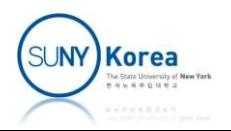

#### ■ Working set

- $\blacksquare$  W(t,  $\Delta$ ): the set of pages referenced during (t- $\Delta$ , t]
	- t: virtual time representing the memory reference count of a process
- Working set is a non-decreasing function of the window size
	- $\blacksquare$  W(t,  $\Delta$ )  $\subset$  W(t,  $\Delta$  + 1)
- **The bound of the working set size** 
	- 1 ≤ | W(t,  $\Delta$ ) | ≤ min( $\Delta$ , N), where the entire process is held in N pages

at most 1 page per time window

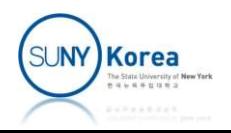

### Working Set Example

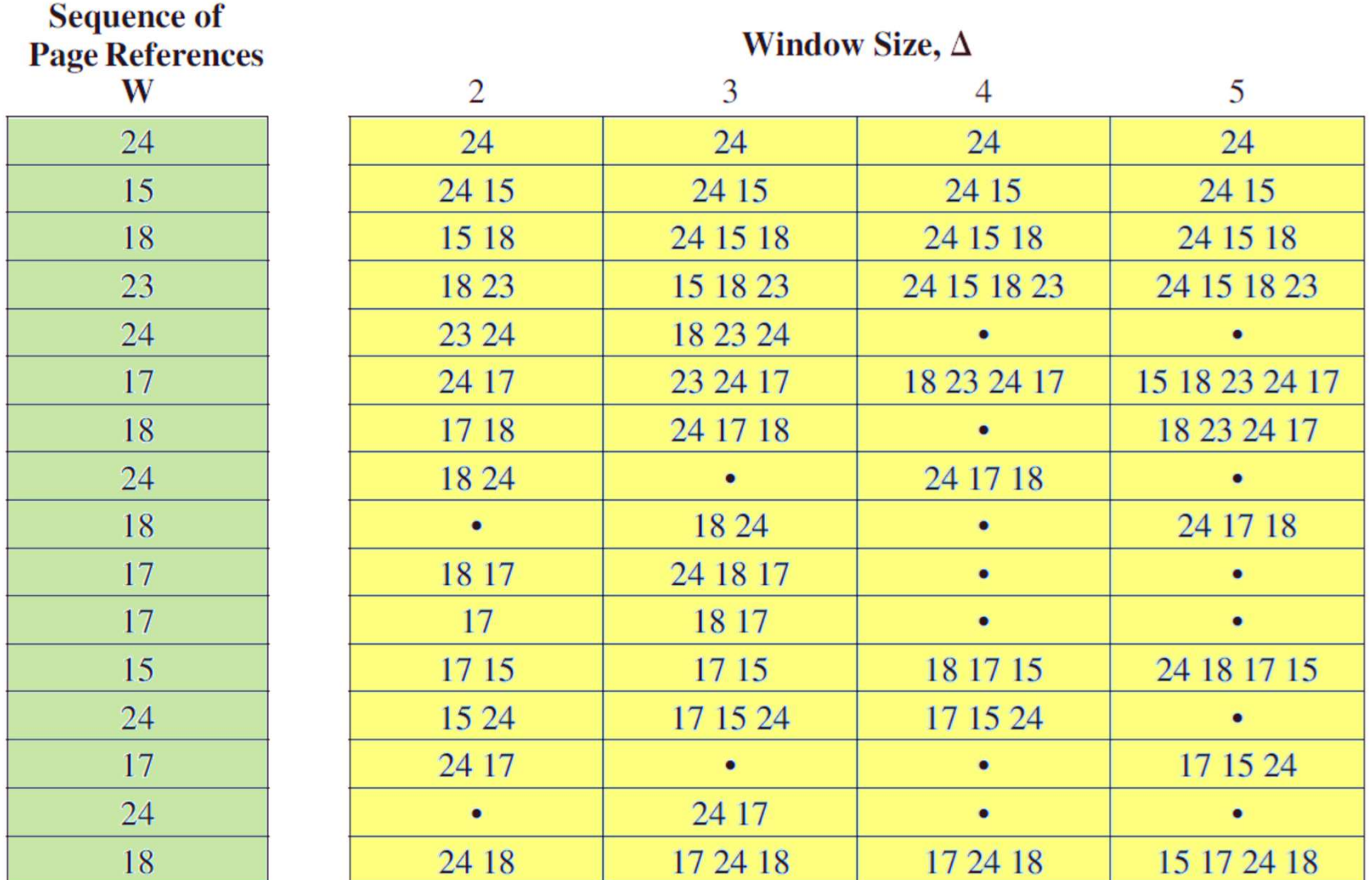

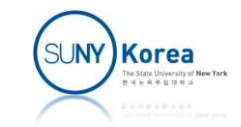

#### Working Set

**For many programs, periods of relative stable working set** sizes alternate with periods of rapid changes

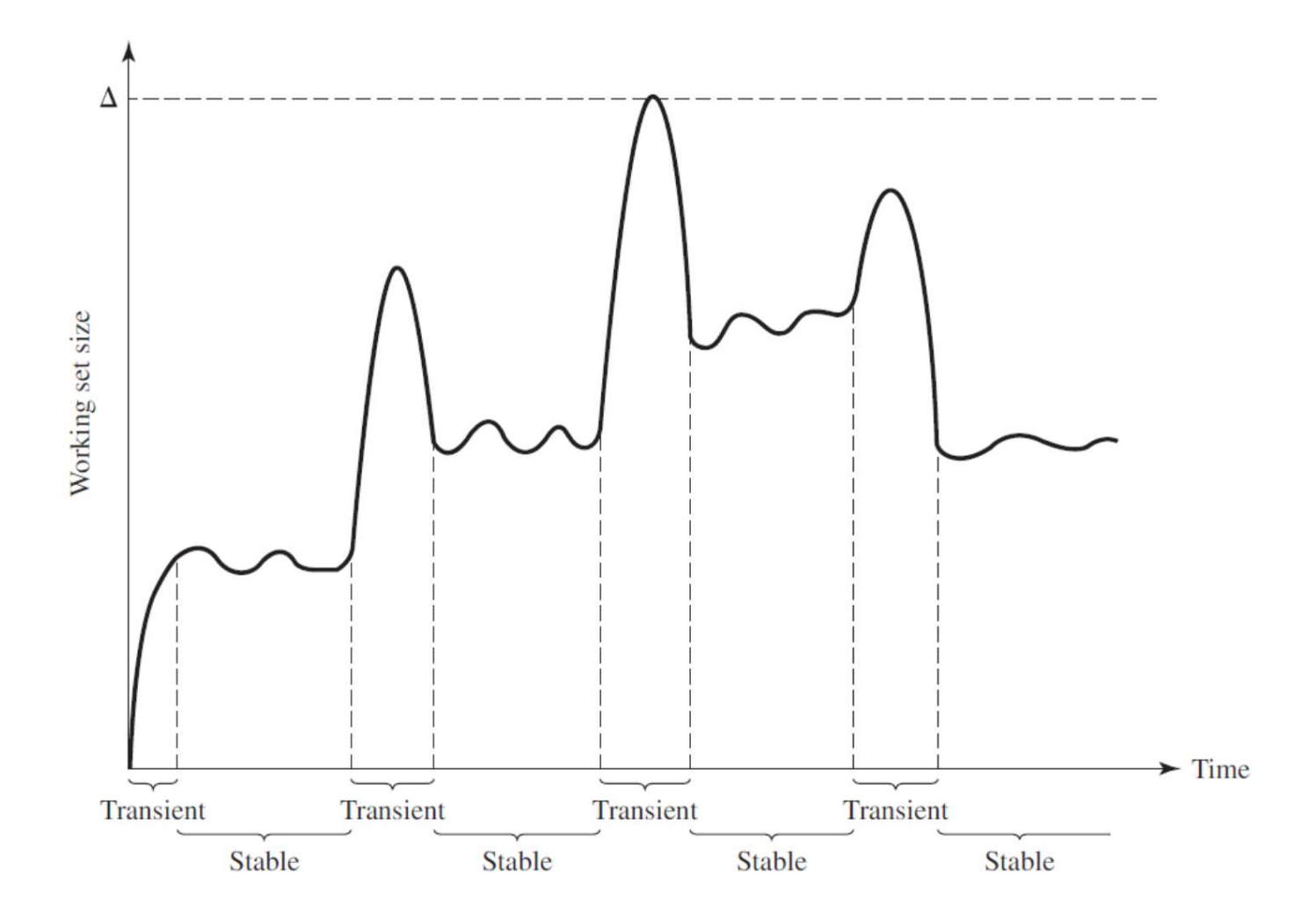

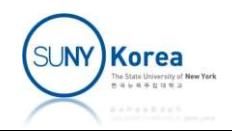

- Working set strategy
	- Monitor the working set of each process
	- Periodically remove from the resident set of a process those pages not in the working set (like LRU)
	- **A process may execute only if its working set is in** main memory
- **Problems** 
	- The past does not always predict the future
	- Computing the working set of processes is impractical
	- Optimal value of  $\Delta$  is unknown

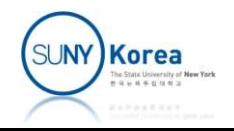

- Page Fault Frequency (PFF) algorithm
	- When a page fault occurs, OS records its virtual time
	- If the elapsed time since the last page fault is less than a threshold F, add a frame to the resident set of the process
	- Otherwise, discard all frames whose use bit is 0 and shrink the resident set size accordingly
- **Problems with PFF** 
	- Does not perform well during transition periods (shift to a new locality)  $\rightarrow$  resident set size grows

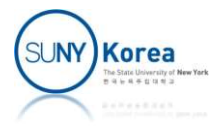

- Variable-interval sampled working set (VSWS)
	- **When accessing a frame, set its use bit**
	- Any faulted pages are added to the resident set
	- At each sampling time
		- Scan the frames in the resident set and discard the frames whose use bit is not set
		- Clear the use bit of the remaining frames

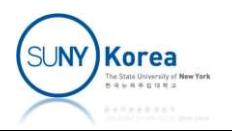

- Variable-interval sampled working set (VSWS)
	- **Parameters** 
		- M: the minimum duration of the sampling interval
		- **L:** the maximum duration of the sampling interval
		- Q: the number of page faults allowed to occur between sampling instances
		- $\blacksquare$  E: the virtual time since the last sampling time
	- **Suspend the process and scan the use bit** 
		- If Q page faults occur before  $L \rightarrow$  when E reaches M
		- Otherwise → when E reaches L

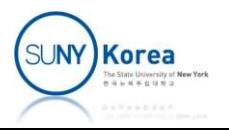

# Load Control

- **Load control** 
	- **Determines the number of processes that will reside in** main memory
- Too few processes
	- **All processes can be blocked**
	- Processor utilization will be low
- Too many processes
	- **Thrashing: page fault will** occur frequently
	- **Processor utilization will be low**

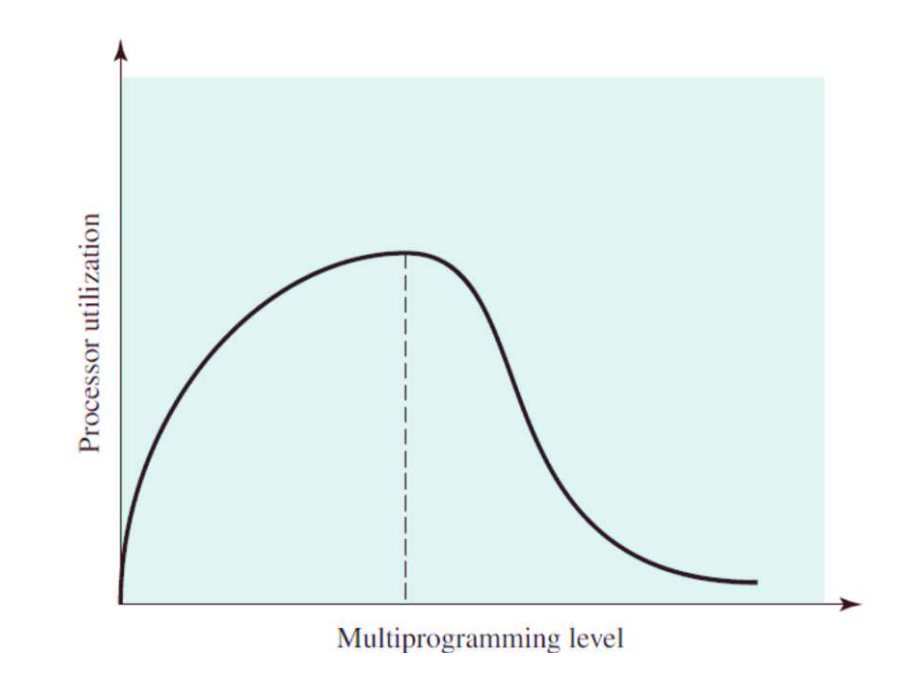

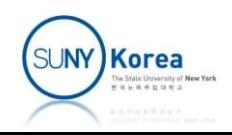